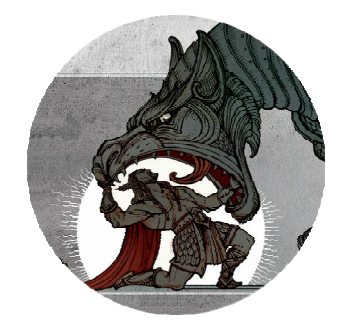

# **Спутниковый трекер «Galileosky Base Block Iridium SmallCraft»**

**Паспорт** 

**Москва 2024 ООО «ВИДАР»**

#### **ТУ 0000-001-00000000-04**

## **Заводской номер: № . Номер IMEI Iridium SBD: № .**

Спутниковый трекер «Galileosky Base Block Iridium SmallCraft»

Изделие состоит из «Трекера ТБ-03» в корпусе IP67 с тремя боковыми разъемами SP-13 IP68, коммутационной коробки № 1 (кнопка Вкл/Выкл подачи питания с индикацией, кнопка Manual Report/Reset с индикатором работы трекера, предохранитель на 3А), коммутационной коробки № 2 с портом USB для подключения к компьютеру и световым индикатором, загорающимся при поступлении входящего сообщения, двух электрических кабелей Belden-9503 длиной 5 м, с распаянным с одной стороны разъемом IP68 (штекер), одного электрического питающего кабеля ПВС 3х0,75мм2 длиной 2 м, Гобразного крепления из нержавеющей стали, предназначенного для монтажа изделия на горизонтальную или вертикальную трубу диаметром до 52 мм, держателя с предохранителем 2-3 А для подключения к источнику питания постоянного тока из диапазона 9-39 V DC и минимальным выходным током 2А.

Для запуска изделия в эксплуатацию минимально нужно подключить коммутационную коробку № 1 с помощью кабеля Belden-9503 к разъему № 3 на трекере и подать питание от источника на соответствующую жилы электрического кабеля черного цвета, входящего в коммутационную коробку № 1 (коричневый провод (+) / синий провод (-) ). Желто-зеленый провод следует обязательно присоединить к судовой шине заземления во избежание накопления статического заряда на элементах трекера внутри гермобокса. Жилы электрического кабеля промаркированы соответствующими ярлычками во избежание подключения изделия с неправильной полярностью. Трекер уже запрограммирован на передачу отчетов каждые 20 мин.

#### **1 Назначение**

1.1 «Galileosky Base Block Iridium SmallCraft» предназначен для осуществления мониторинга судов и иных плавсредств и передачи этой информации в системы мониторинга через спутниковый канал Iridium SBD. Изделие базируется на двухканальном трекере GSM/Iridium SBD «Galileosky Base Block Iridium» от компании ООО "НПО "Галилеоскай". Основным каналом передачи координатных данных является канал Iridium SBD. Канал GSM используется в технологических целях для дистанционного управления устройством через сеть Интернет или с помощью SMS-сообщений. Трекер поставляется с активированной телематической SIM-картой ООО «ВИДАР» для осуществления дистанционного управления. Трекер является полностью российской разработкой с российским программным обеспечением.

Стандартный отчет о местоположении (формат установленный по умолчанию), включает следующую информацию:

- Широта в геодезической системе координат WGS-84;
- Долгота в геодезической системе координат WGS-84;
- Скорость в км/ч;
- $\bullet$  Курс в грудусах;
- Дата и время UTC, определения координат, скорости и курса;
- Флаг валидности определения координат

Формат сообщений настраивается и соответствует тэгированному протоколу Galileosky. Длина одного сообщения составляет 13 байт. По умолчанию интервал передачи сообщений составляет 20 мин. Общий объем трафика Iridium SBD за месяц составляет: 72 отчета в сутки \* 31 день \* 13 байт = 29016 Байт, что укладывается в стандартный пакет Iridium SBD-30.

Для экономии трафика можно отказаться от передачи курса и скорости в морских приложениях, в которых передача данных показателей не регламентирована. В этом случае длина одного сообщения будет 10 байт. В этом случае суммарный трафик за месяц составит 22320 Байт. Сообщение 10 байт имеет минимальный оплачиваемый объем трафика в спутниковой системе связи Iridium SBD и дальнейшая оптимизация нецелесообразна.

Для работы оборудования необходимо активировать его у одного из агентов ООО «Иридиум Коммьюникешенс» (Оператора связи Iridium SBD на территории РФ):

- ООО «СТЭК.КОМ» www.steccom.ru;
- ООО «СМ-Технологии» www.satmobile.ru;
- ФГУП «Морсвязьспутник» www.marsat.ru;
- АО «МВС Телеком» www.mvstelecom.ru.

Перед активацией очень важно понимать для каких целей и в какие системы мониторинга будет включаться в последствие оборудование, ввиду того, что часть из этих агентов являются операторами своих систем мониторинга и включают в них устройства только при условии активации этих устройств у себя.

При активации агенту сообщается номер IMEI устройства, его модель, место установки (название судна, бортовой номер и т.д.) и установки по приемному серверу и по серверу, с которого возможно отсылка команд или сообщений на устройство. Таких независимых адресов может быть до 5 включительно (в каждую сторону). Обмен данными между устройством и шлюзом Iridium SBD (Береговой земной станцией в Ижевске) осуществляется по протоколу Direct IP. Для приемного сервера в обязательном порядке указывается IP-адрес сервера и порт. Для сервера, с которого отсылаются команды управления и/или сообщения прописывается только IP-адрес.

В зависимости от технических возможностей агентов и/или их партнеров сообщения SBD могут перенаправляться на клиентскую почту как в виде сырых данных, так и в виде уже разобранных сообщений в человекочитаемом виде.

После активации устройства в сети Iridium для начала работы устройства достаточно подать на него напряжение от источника питания из диапазона 9-39 V DC с минимальным током на выходе 2А. Запрещается подключать устройство к источникам питания с выдаваемым током менее 2А, так как в этом случае не будет хватать тока для формирования посылки на передачу и трекер будет работать нестабильно (с пропусками) или вообще не работать.

Подключение плюсовой клеммы осуществляется к коричневому проводу, минусовой клеммы к синему проводу. В устройстве реализована защита от переполюсовки и при неверном подключении устройство просто не включится (без каких-либо последствий).

После включения необходимо подождать 20 минут и проверить результат в системе мониторинга, к которой было подключено устройство.

Для настройки/перенастройки/удаленной диагностики трекера используется канал GSM/GPRS. Для того, чтобы управлять устройством самостоятельно через канал GSM/GPRS необходимо заключить договор на обслуживание и сервисную поддержку с ООО «ВИДАР». В течение первого года эксплуатации сервисная поддержка осуществляется бесплатно и включена в стоимость оборудования. В сервисную поддержку входит дистанционная диагностика оборудования по каналу GSM/GPRS в случае выявления клиентов каких-то отклонений в работе, обновление прошивки устройства в случае обнаружения критических ошибок, перенастройка оборудования на режим передачи отчетов, отличный от режима по-умолчанию. Сервисная поддержка осуществляется в зоне действия сети GSM/GPRS. Для того, чтобы сервисная поддержка могла быть осуществлена по спутниковому каналу необходимо прописать IP-адреса шлюза ООО «ВИДАР» в настройках при активации трекера у провайдера Iridium. Обновление прошивки по спутниковому каналу невозможно. Оплата спутникового трафика во время проведения диагностики оборудования или изменения настроек по спутниковому каналу осуществляется за счет клиента в рамках подписанного договора между клиентом и провайдером Iridium.

1.2 Условия эксплуатации:

- в части воздействия механических и климатических факторов внешней среды должны соответствовать требованиям МЭК 60945 и ИМО А694 (17);

#### **2 Комплектность**

В комплект «Galileosky Base Block Iridium SmallCraft» входят:

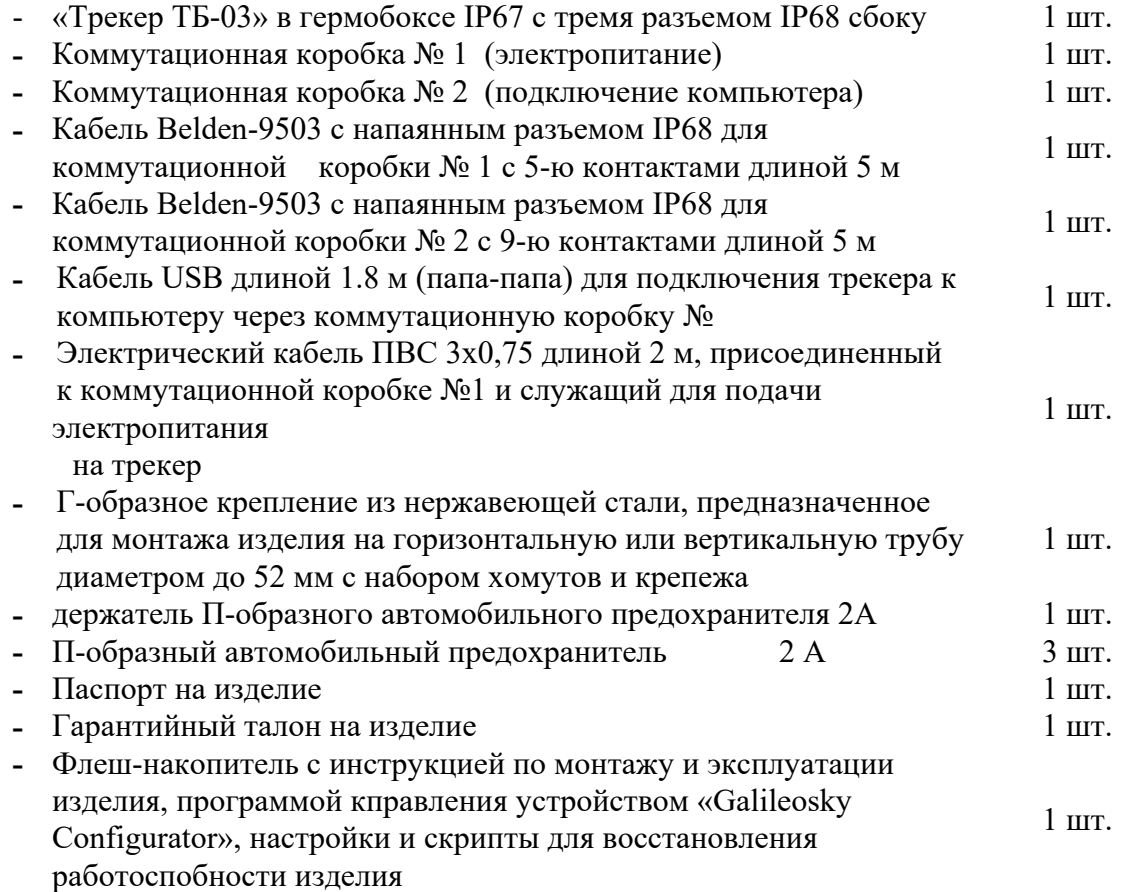

Трекер «Galileosky Base Block Iridium Small Craft» поставляется в заводской упаковке в собранном виде. Для запуска устройства достаточно подключить разъем от коммутационной коробки №1 к трекеру и подать питание на соответствующие жилы электрического кабеля черного цвета. Кабель укорачивается по месту. Внешний вид изделия в собранном виде представлен на рис. 1

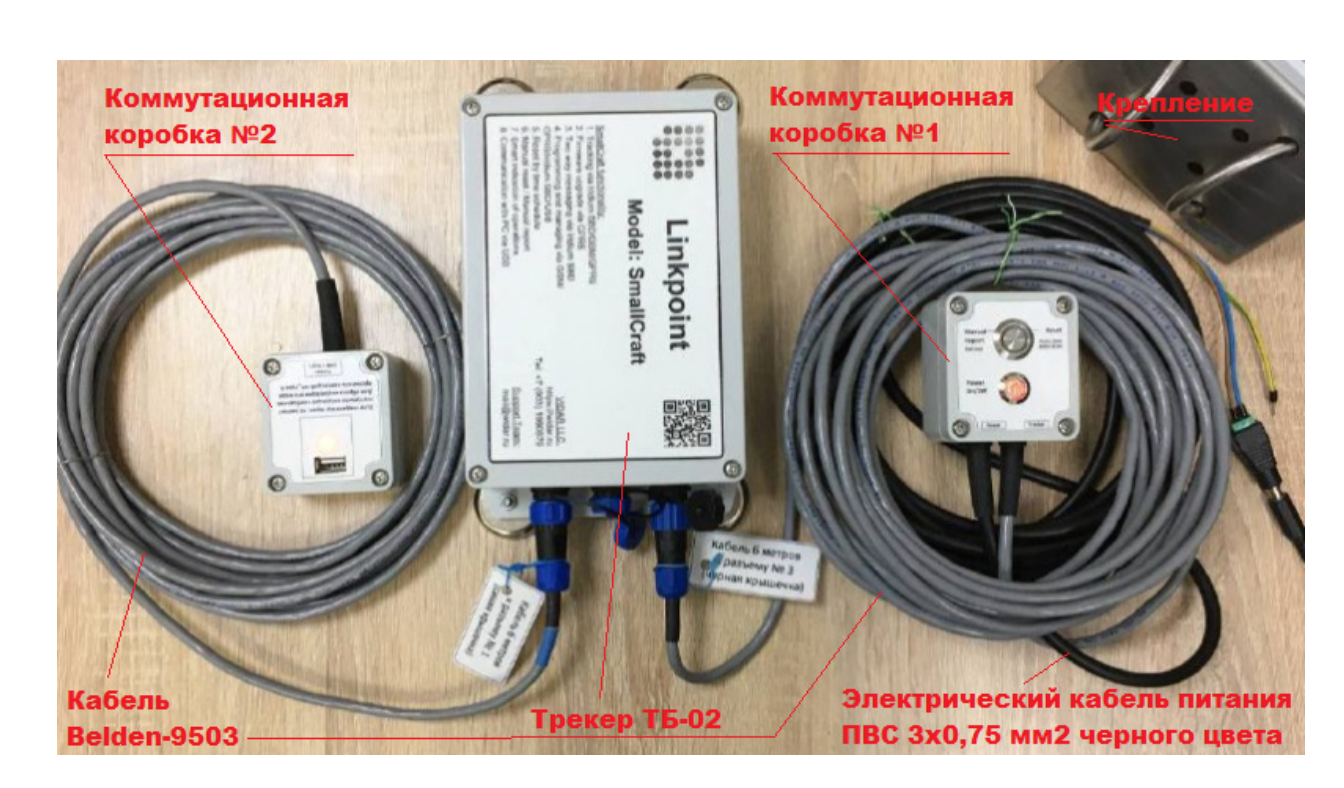

Рис. 1 - «Galileosky Base Block Iridium SmallCraft»

**Коммутационная коробка № 1** 

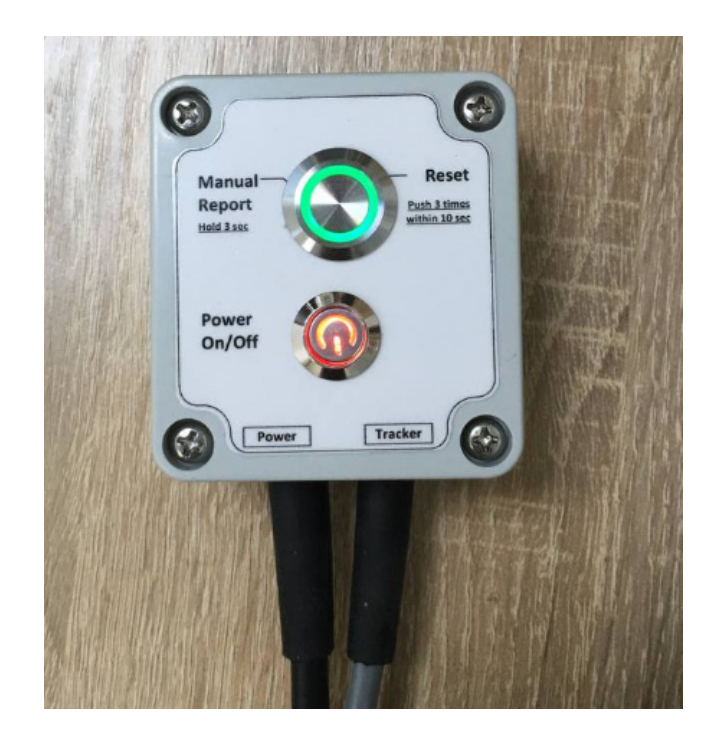

Рис. 2 - Коммутационная коробка № 1

Назначение – подача электропитания на трекер от блока питания (9-39 V DC), инициирование процедуры перегрузки устройства с кнопки и подача отчета о позиции в ручном режиме (вне расписания), индикация состояния работоспособности устройства.

Коммутационая коробка № 1 снабжена двухпозиционной кнопкой Вкл/Выкл для подачи питания. В нажатом состоянии питание подается на трекер и кнопка подсвечивается красным цветом. В отжатом состоянии электропитание на трекер не подается, индикация в кнопке отсутствует.

Над кнопкой подачи питания находится кнопка Manual Report/Reset со встроенным световым индикатором зеленого цвета. При подаче электропитания на трекер зеленый индикатор в кнопке начинает медленно моргать, трекер начинает определять координаты по сигналам со спутников GPS/GLONASS. Определение координат может занимать до 15- 20 мин. Как только координаты будут успешно определены индикатор загорится постоянно. Это означает, что устройство настроилось и вошло в штатный режим функционирования. Можно проверять результат в системе мониторинга. По умолчанию трекер передает отчеты каждые 20 мин. Попытки передачи отчета осуществляются в течение 10 мин. Если за 10 мин отчет не передался, то он пропадает. В устройстве не реализована передача отложенных отчетов в силу того, что это не требуется. По результатам более чем двухгодовой эксплуатации стабильность передачи отчетов составляет 99% при передаче каждые 20 мин в течение полгода/год. Заложенного интервала в 10 мин на успешную передачу отчета практически хватает всегда, за исключением каких-то сетевых отклонений, которые случаются довольно редко. Интервал передачи составляет 20 мин, что позволяет со второго или третьего сеанса передать данные.

#### **Предохранитель**

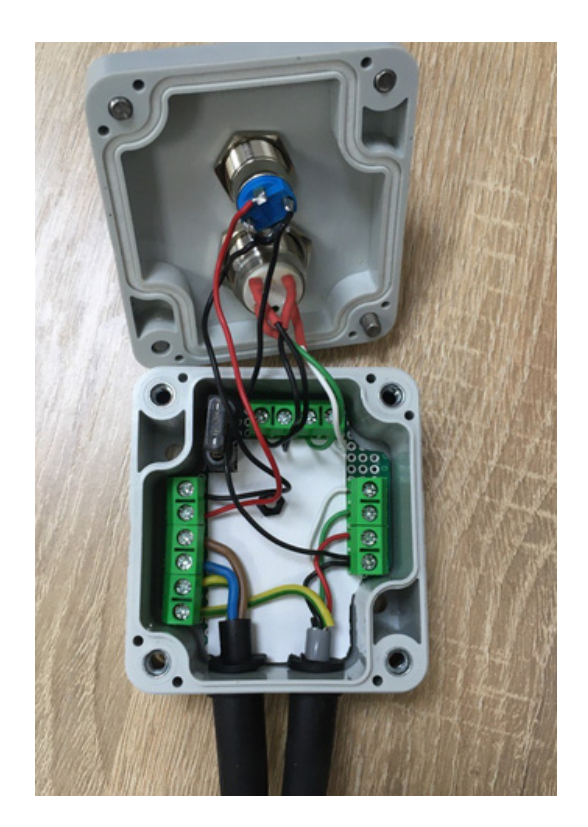

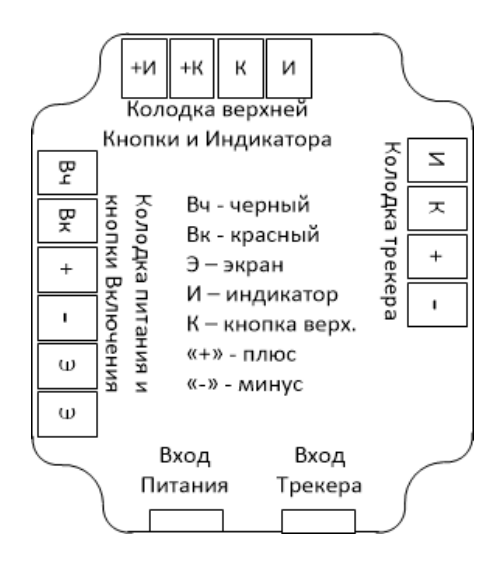

Рис. 3 - Внутренности коммутационной коробки № 1

Внутри коммутационной коробки № 1 размещен П-образный автомобильный предохранитель на 2 А. В комплект поставки вложены еще 2 дополнительных предохранителя. В случае, если при подаче питания на трекер есть индикация красного цвета на кнопке Вкл/Выкл, но индикация на кнопке Manual Report/Reset отсутствует, то первым делом необходимо вскрыть корпус коммутационной коробки №1 и проверить целостность предохранителя и подсоединения всех проводов внутри. Схема коммутации проводов представлена на рис. 3

#### **Коммутационная коробка № 2**

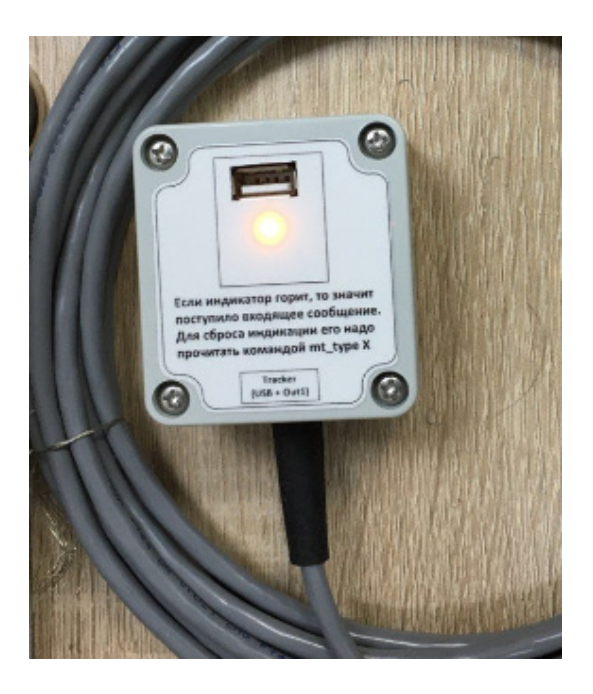

Рис. 4 - Коммутационная коробка № 2

Назначение – подключение компьютера к трекеру через прилагаемый в комплекте кабель USB и управление устройством через бесплатную программу «Galileosky Configurtor» (поставляется на прилагаемом в комплекте поставке флеш-накопителе). Коммутационная коробка снабжена встроенным индикатором желтого цвета для сигнализации о поступлении входящего сообщения на трекер. Загорается постоянно и горит до тех пор, пока оператор не подключит компьютер и не прочитает входящее сообщение. См. детали в «Инструкции по монтажу и эксплуатации».

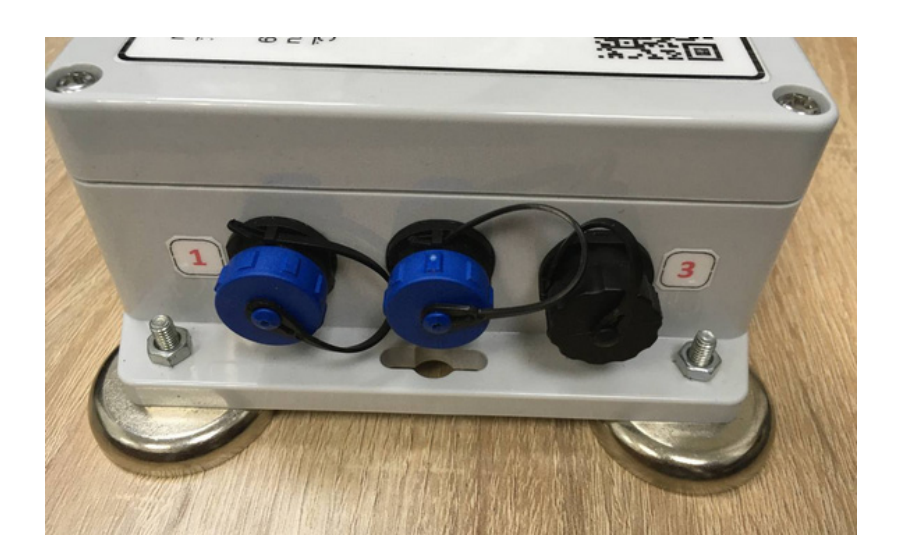

#### **Разъемы трекера и их назначение:**

Рис. 5 - Разъемы трекера

Разъемы трекера нумеруются слева направо от 1 до 3. Левый (№1) предназначен для подключения коммутационной коробки № 2 (подключене компьютера по USB). Данный разъем имеет синюю крышечку и 9 контактов. У подключаемого кабеля ответная часть разъема имеет 9 контактов и кабель помечен синей термоусадкой.

Центральный разъем (№2) имеет 9 контактов и предназначен для подключения другого телекоммуникационного оборудования или компьютеров по интерфейсам: RS485, 232, а также имеет два аналоговых входа и альтернативную линию питания трекера. Разъем предназначен для дальнейшего совершенствования оборудования и решения конкретных прикладных задач. Кабель к нему не поставляется. **Включать в него Коммутационную коробку № 2 запрещается!!!** 

Правый разъем (№3) имеет 5 контактов и служит для подключения коммутационной коробки № 1 (питание трекера, органы управления и сигнализации)

#### **Кабель Belden-9503**

Интерфейсный экранированный луженый медный многожильный кабель, состоящий из 3 витых пар. Одобрен многими морскими классификационными обществами для применения на морских судах.

#### **Крепление КТ-01 из нержавеющей стали AISI316**

Крепление КТ-01 производства ООО «ВИДАР» является универсальным и подходит для размещения трекеров ТН-01, ТБ-01, ТБ-03, Lookout Marine 1.0/2.0. Поставляется вместе с паспортом, хомутами и комплектом крепежа трекера к креплению.

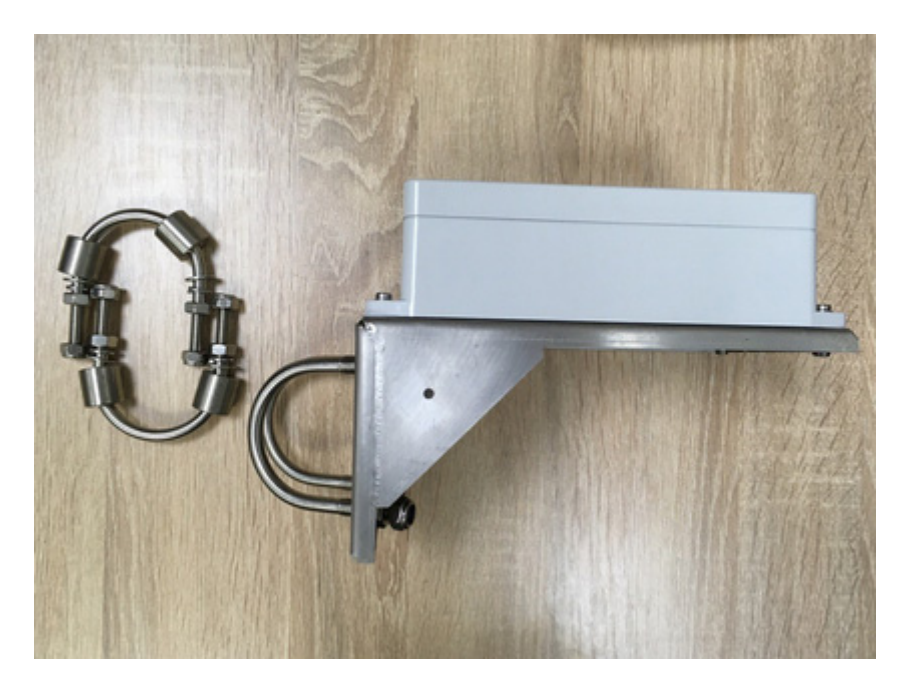

Рис. 6 - Крепление КТ-01

При монтаже трекера с помощью крепления КТ-01 на вертикальную трубу разъемы могут упираться в трубу. В этом случае монтаж трекера можно выполнить в обратном положении с выходом разъемов над свободным концом крепления КТ-01.

Для того, чтобы кабеля не болтались и под весом не заламливались в креплении предусмотрены две рым-гайки, к которым при необходимости притягиваются кабеля пластиковыми стяжками, предварительно обеспечив небольшое кольцо из кабеля

достаточное для его отсоединения/присоединения/замены (рис. 7). Дополнительно в уголках жесткости крепления КТ-01 просверлены дополнительные отверстия, в которых также можно использовать рым-гайки для надежного крепления кабелей к креплению.

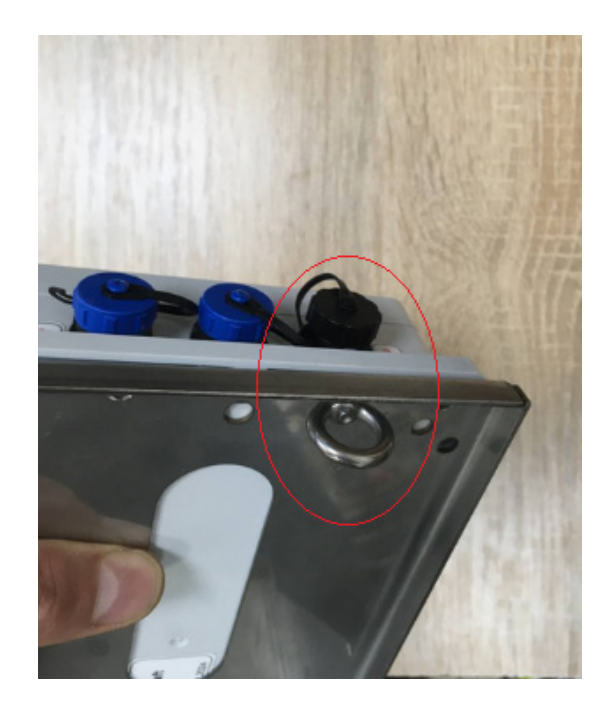

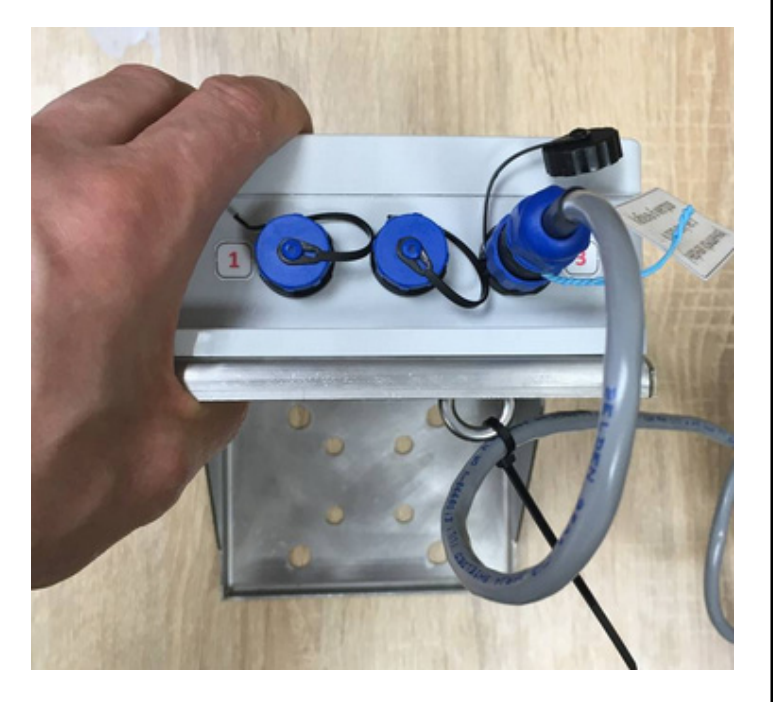

Рис. 7 - Крепление кабелей стяжками к рым-гайкам

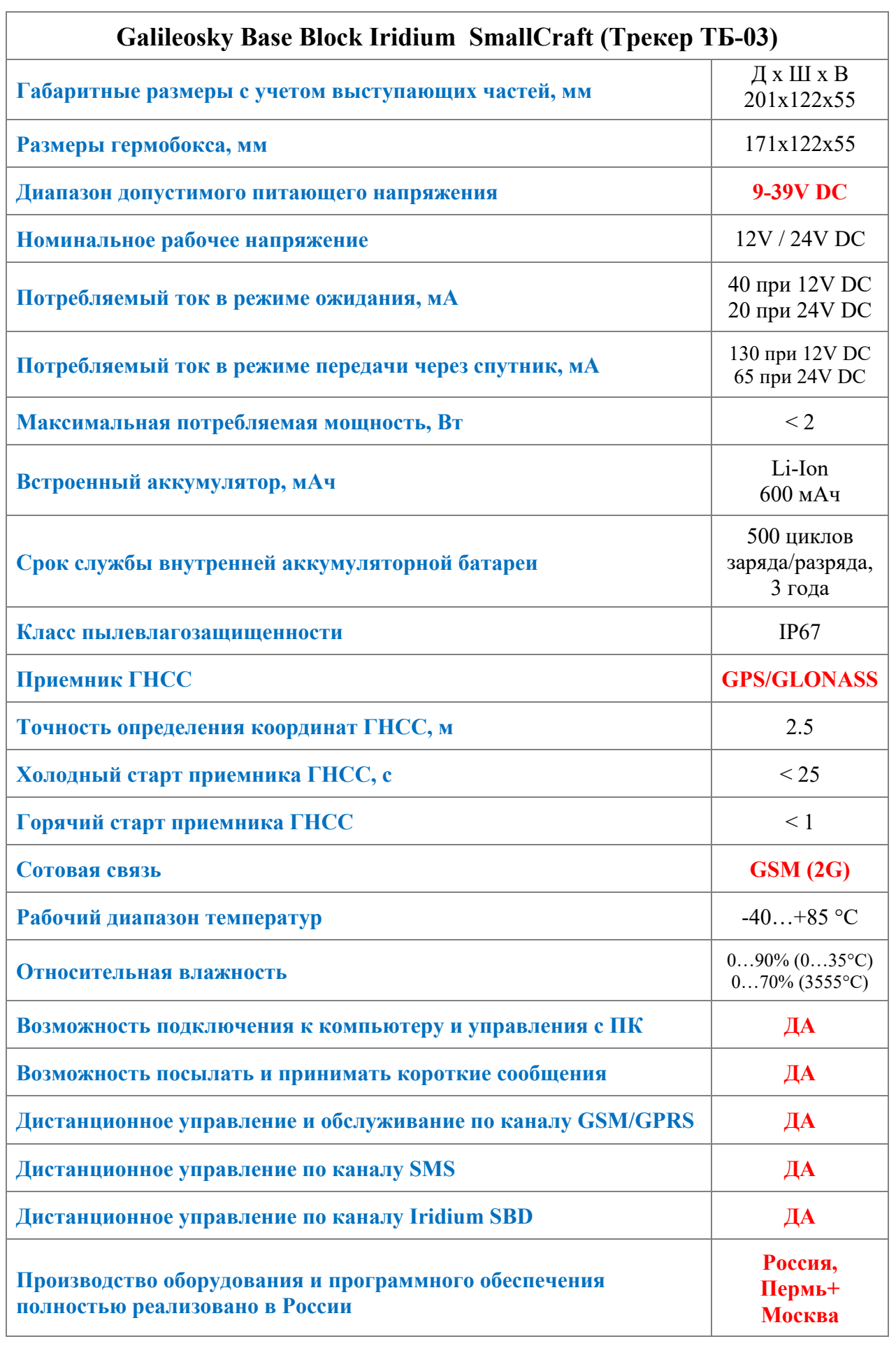

## **3 Технические характеристики**

#### **4 Сроки службы и хранения, гарантии изготовителя (поставщика)**

4.1 Срок службы.

Средний срок службы изделия 10 лет в том числе срок хранения 2 года в упаковке изготовителя в складских помещениях. Указанные сроки службы и хранения действительны при соблюдении потребителем требованиям действующей эксплуатационной документации.

4.2 Гарантии изготовителя (поставщика).

При соблюдении потребителем правил транспортирования, хранения, монтажа и эксплуатации предприятие-изготовитель гарантирует безотказную работу изделия в течение одного года с даты ввода изделия в эксплуатацию момента подписания заказчиком Акта приема- сдачи изделия.

#### **5 Сведения об упаковке**

Трекер «Galileosky Base Block Iridium SmallCraft» упакован ООО «ВИДАР», согласно требованиям, предусмотренным в действующей технической документации.

Изделие поставляется в фирменной заводской упаковке с картинками-наклейками содержимого и галографической наклейкой. На фирменной упаковке и на самом трекере размещается пломба – галограмма, подтверждающая оригинальность изделия.

#### **6 Свидетельство о приемке**

Трекер «Galileosky Base Block Iridium SmallCraft» с заводским номером №\_\_\_\_\_\_\_ изготовлен и принят в соответствии с обязательными требованиями государственных стандартов, действующей технической документацией и признан годным для эксплуатации.

Изделие поставляется с двумя виниловыми пломбами-наклейками с номерами:

1. пломба № **\_\_\_\_\_\_\_\_\_**

2. пломба № **\_\_\_\_\_\_\_\_\_**

Дата выпуска: «05» февраля 2024 г.

Дата прохождения ОТК: « » 2024 г.

Директор по качеству  $($  Соколов П.А. )

Генеральный директор ООО «ВИДАР» ( Соколов П.А. )

М. П

#### **7 Движение изделия в эксплуатации**

7.1 Транспортировка и хранение

7.1.1 Транспортировка изделия осуществляется всеми видами транспорта в закрытых транспортных средствах по правилам, принятым транспортными организациями при температуре воздуха от минус  $20\text{ °C}$  до плюс  $55\text{ °C}$ , соответствующей температуре хранения.

7.1.2 Транспортирование и хранение изделия должно осуществляться в заводской упаковке.

7.1.3 Не допускается хранение и транспортирование при наличии в окружающем воздухе токопроводящей пыли, агрессивных паров и газов.

#### 7.2 Движение изделия при эксплуатации

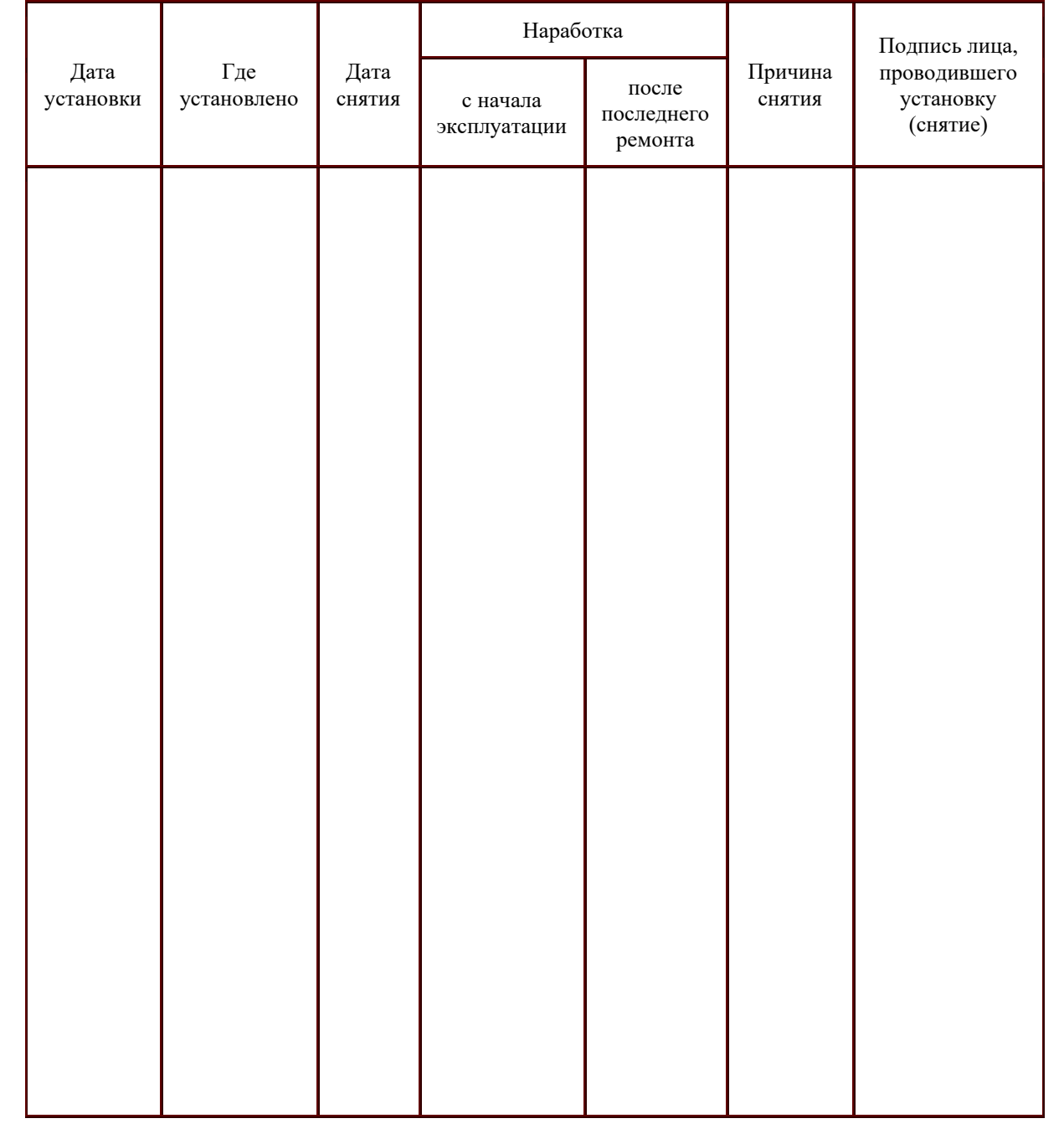

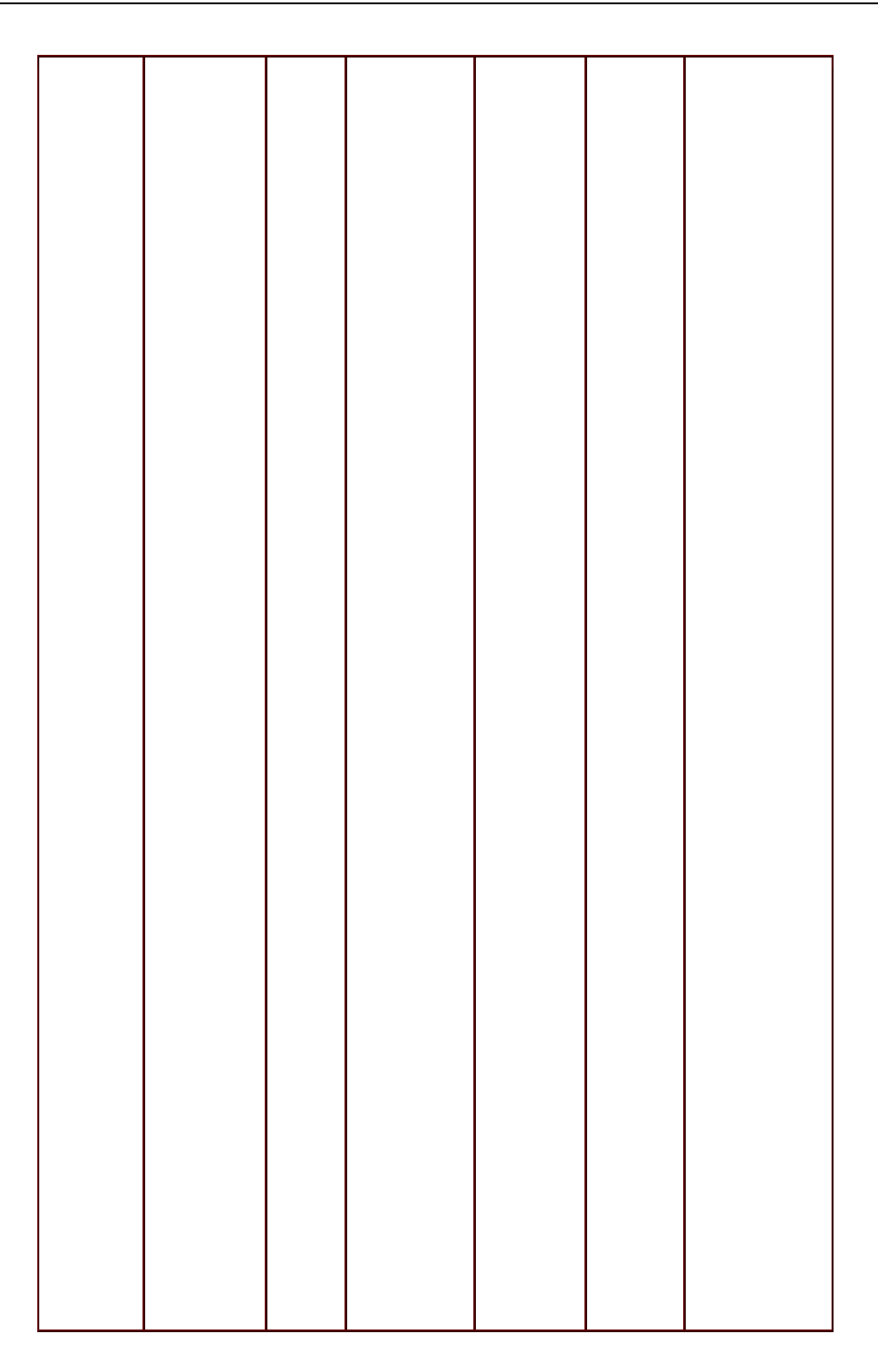

### 7.3 Прием и передача изделия

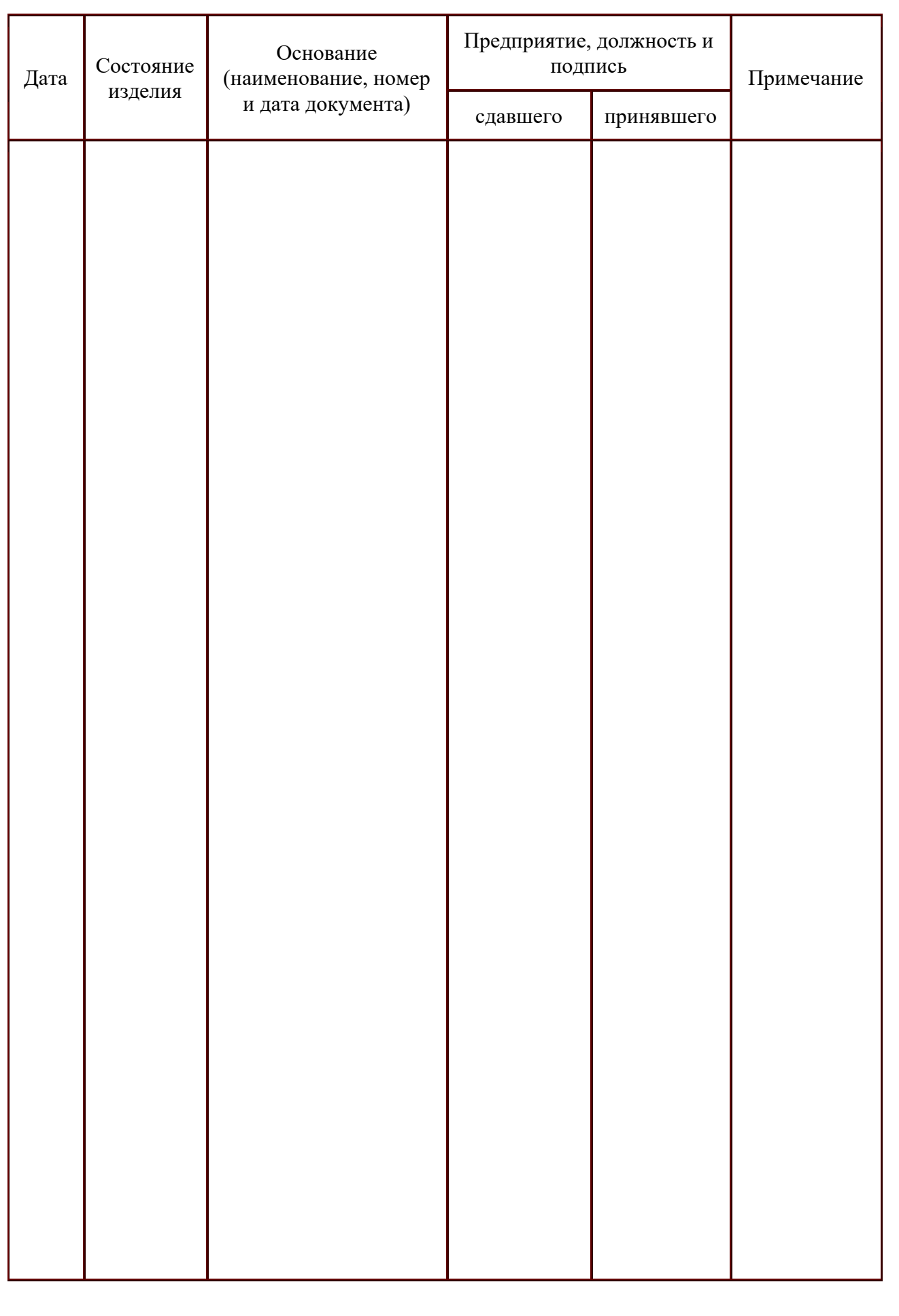

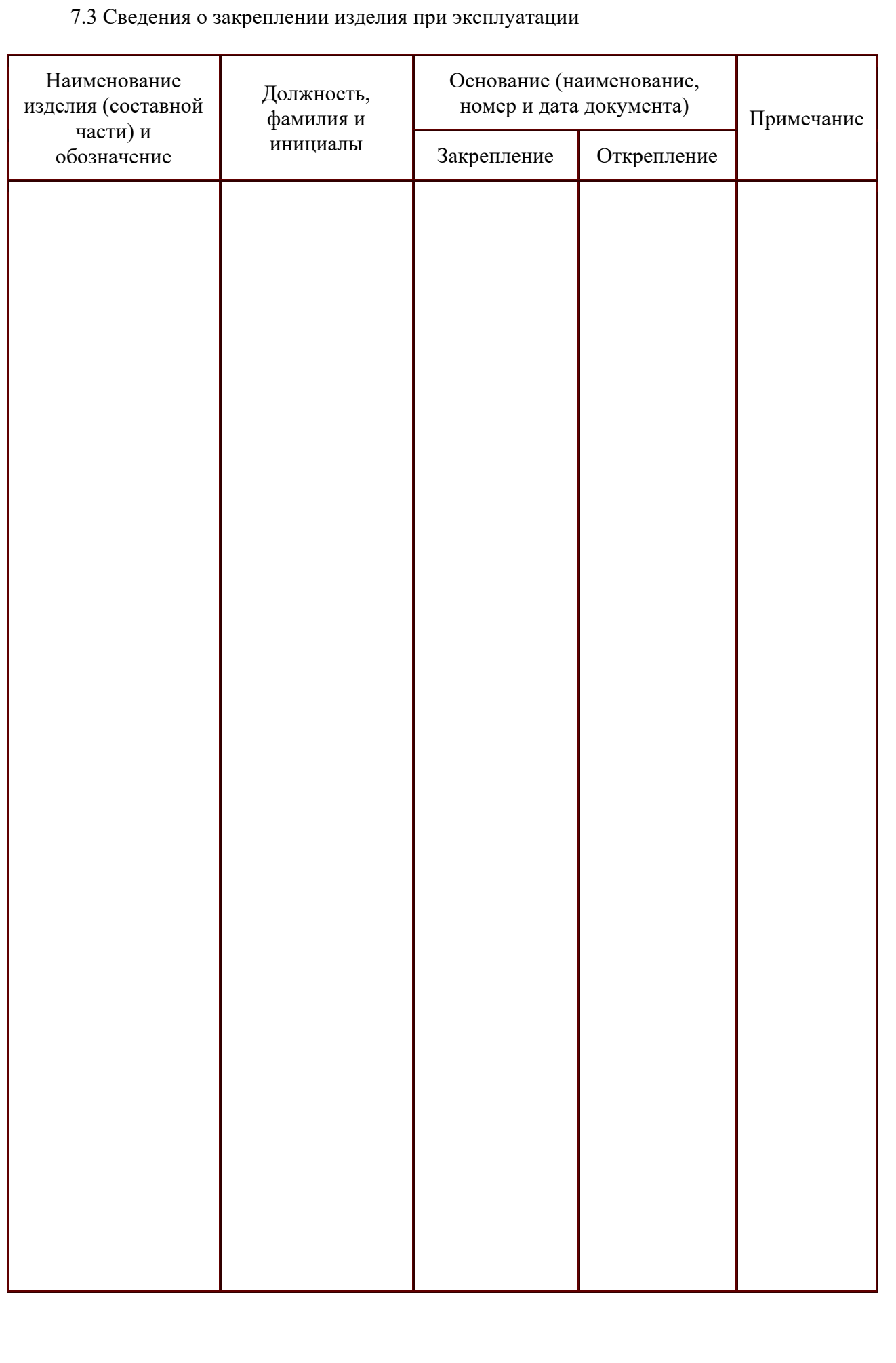

## **8 Ремонт и учет работы по бюллетеням и указаниям**

## 8.1 Учет технического обслуживания

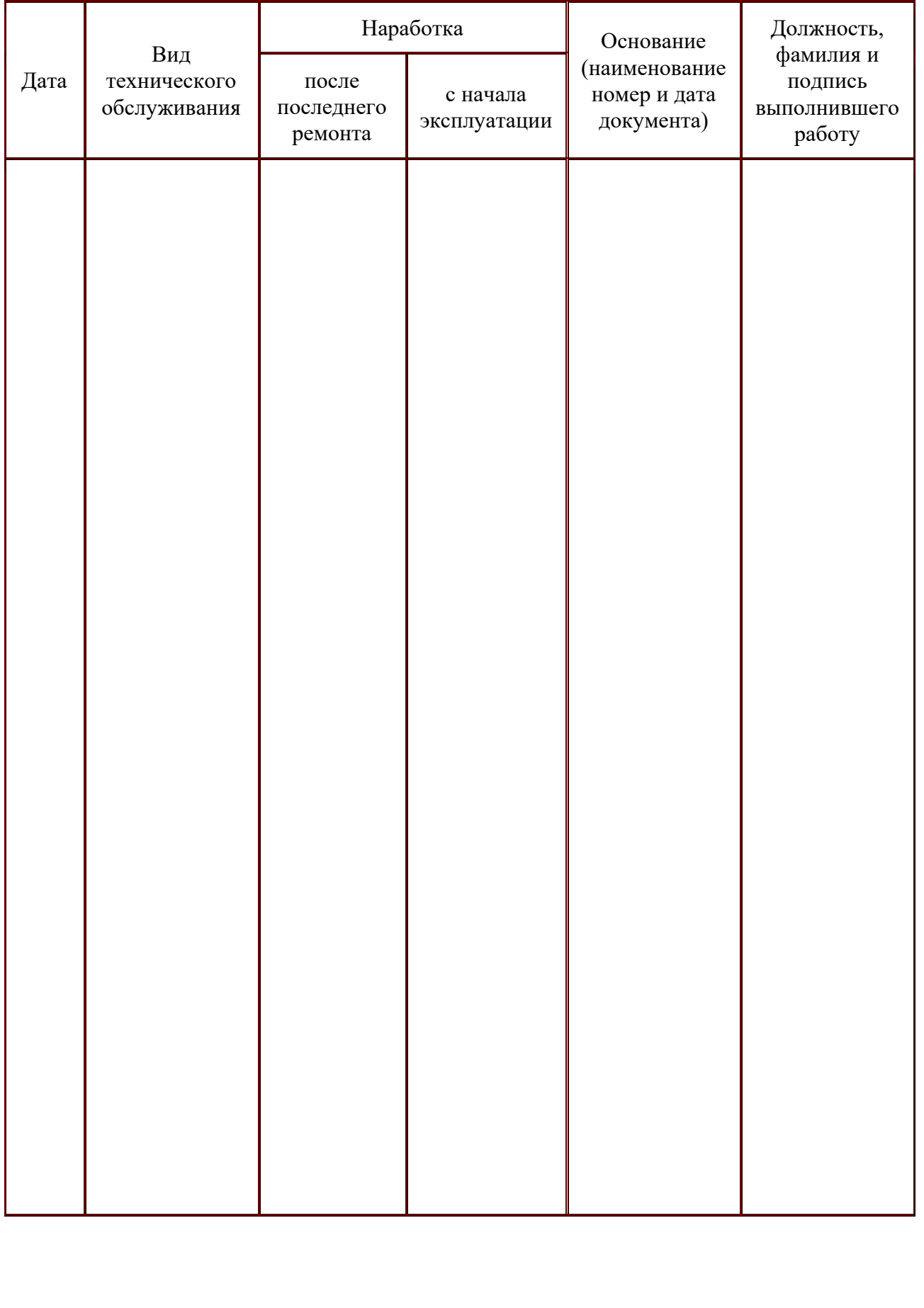

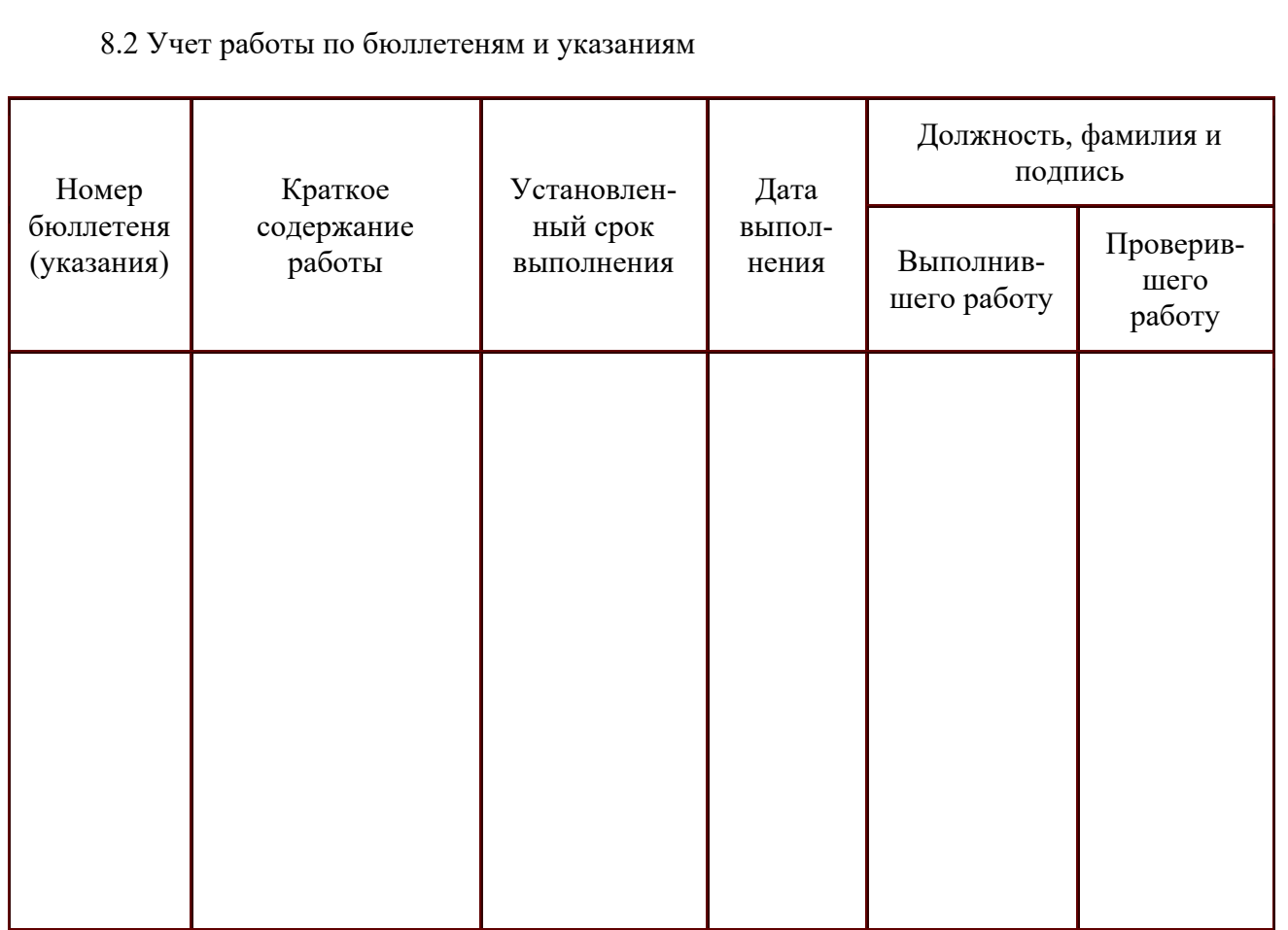

## 8.3 Учет выполнения работы

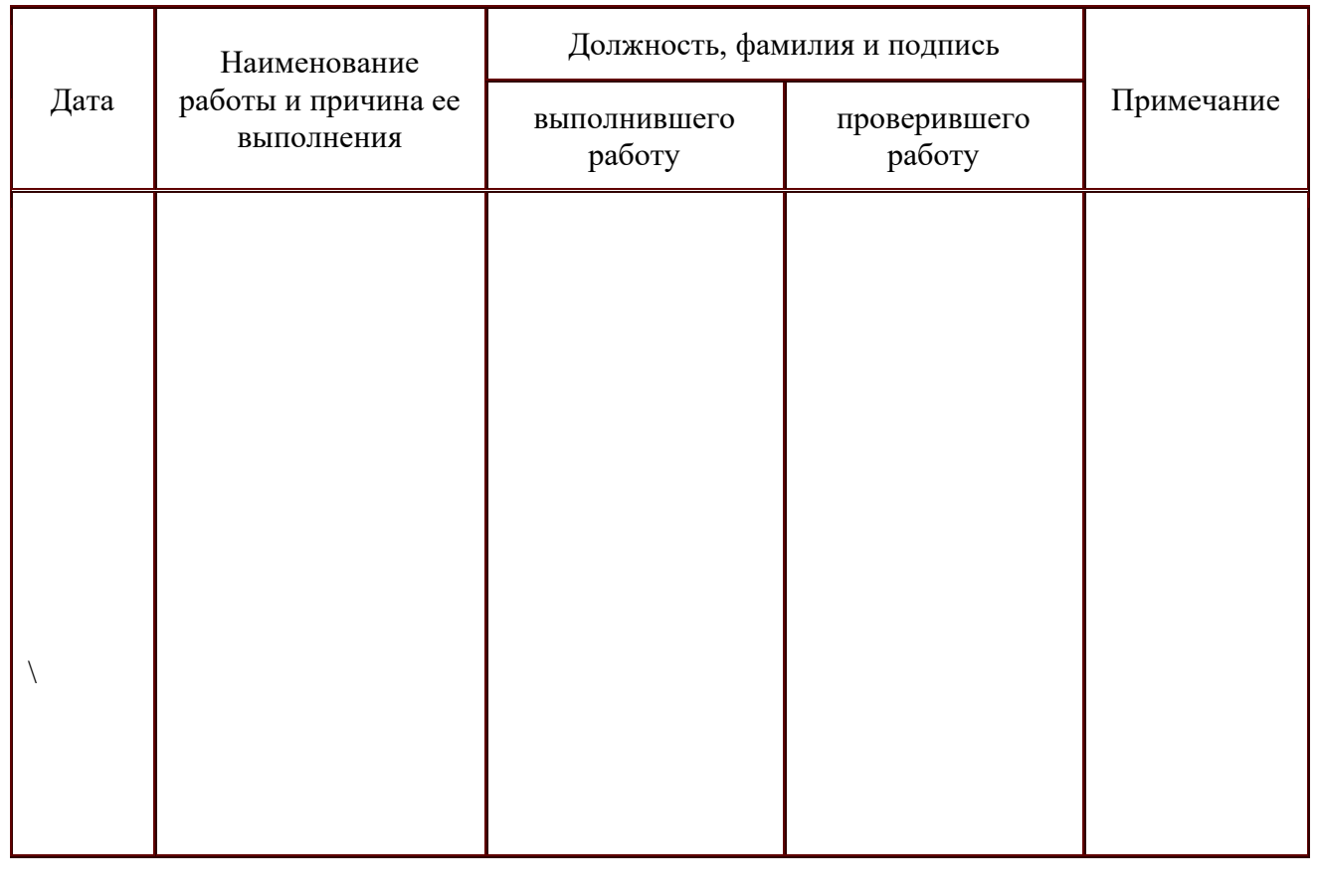

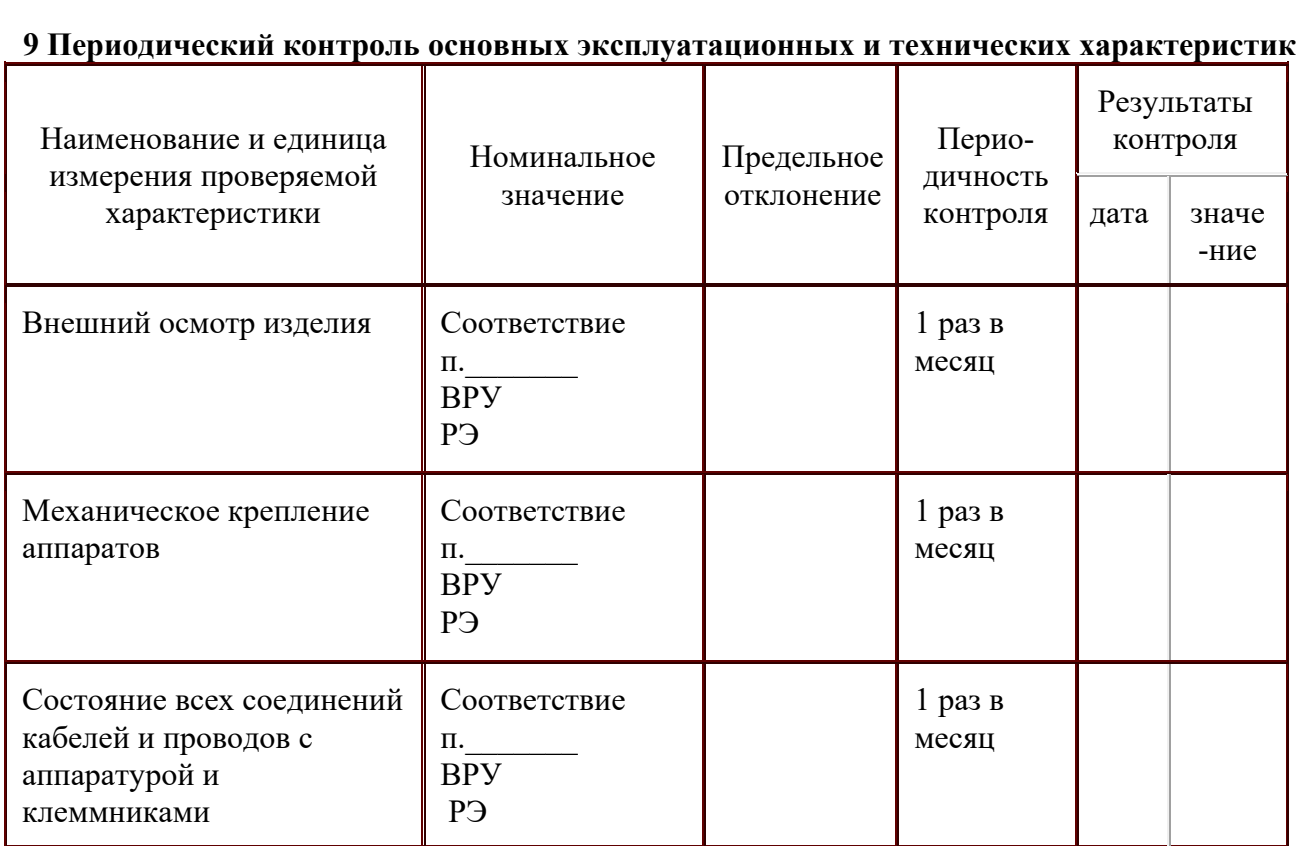

#### **10 Указание мер безопасности**

10.1.1 К монтажу и обслуживанию изделия допускается персонал, прошедший подготовку и имеющий разрешение в соответствии с "Правилами технической эксплуатации электроустановок потребителей" и "Правилами техники безопасности при эксплуатации электроустановок потребителей"

10.1.2 Запрещается проведение любых работ в корпусе изделия, находящегося под напряжением !!!

#### **Контактная информация:**

**Сервисный центр по гарантийному и постгарантийному обслуживанию / Сервисная поддержка клиентов (Пн-Пт с 09:00 до 18:00 МСК):** 

#### **Производитель:**

ООО «ВИДАР» Россия, Москва, 105118, Проспект Буденного, д. 28 , корп. 1, 32 E-mail: mail@widar.ru Тел.: +7(903)1990879 (Telegram, WhatsApp)